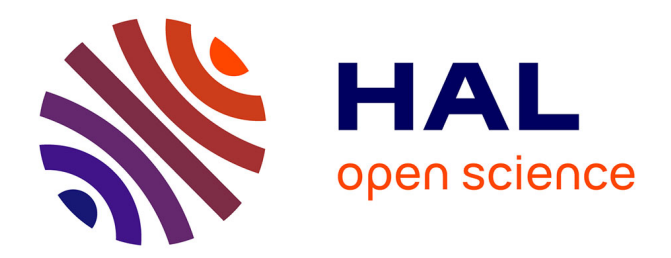

## **Réalité augmentée en enseignement : l'outil ou la science ?**

Philippe Seitier, Patrick Gilles

### **To cite this version:**

Philippe Seitier, Patrick Gilles. Réalité augmentée en enseignement : l'outil ou la science ?. 17ème colloque national S-mart AIP-PRIMECA, Université Polytechnique Hauts-de-France [UPHF], Mar 2021, LAVAL VIRTUAL WORLD, France. hal-03296135

## **HAL Id: hal-03296135 <https://hal.science/hal-03296135>**

Submitted on 22 Jul 2021

**HAL** is a multi-disciplinary open access archive for the deposit and dissemination of scientific research documents, whether they are published or not. The documents may come from teaching and research institutions in France or abroad, or from public or private research centers.

L'archive ouverte pluridisciplinaire **HAL**, est destinée au dépôt et à la diffusion de documents scientifiques de niveau recherche, publiés ou non, émanant des établissements d'enseignement et de recherche français ou étrangers, des laboratoires publics ou privés.

# Réalité augmentée en enseignement : l'outil ou la science ?

Philippe SEITIER INSA de Toulouse 135, Avenue de Rangueil 31077 Toulouse Cedex 4 philippe.seitier@insa-toulouse.fr

*Résumé — La réalité augmentée (RA) est un atout pour l'enseignement des technologies utilisant des matériels dont la mise en œuvre n'est pas directe. Elle permet une superposition dynamique du virtuel et du réel qui facilite le repérage dans l'espace. Ainsi l'information interactive décuple l'efficacité d'un mode d'emploi au sens large du terme. L'intérêt pour la prise en mains d'équipement complexes lors de travaux pratiques ou l'étude des opérations d'assemblage est alors évident mais la réalité augmentée en ellemême constitue également un sujet de formation pour les technicien et ingénieurs de demain. Une même manipulation de TP peut être envisagée pour être à la fois, utilisatrice de la réalité augmentée, et à la fois servir à l'enseigner. Dans ce dernier cas, l'apprentissage peut consister à développer des scénarii de réalité augmentée qui peuvent être testés directement sur la manipulation de TP. Pour répondre à cette double attente, l'environnement doit donc être conçu spécifiquement et le recours à l'impression 3D est judicieux. L'étude proposée porte sur la mise en place d'un TP d'assemblage d'un petit dispositif mécanique et présente un poste de travail conçu pour atteindre ce double objectif. L'ensemble du travail présenté est le résultat du stage M2 de Mina GHOBRIAL au sein du pôle mécanique de l'antenne S-mart de Toulouse qui l'a financé.*

#### *Mots-clés— Réalité augmenté, pédagogie, conception.*

#### I. INTRODUCTION.

La source utilisée dans cette introduction est le manuscrit de thèse d'Hamdi BEN ABDALLAH [1]. Son travail remarquable nous a beaucoup aidé, d'abord à mettre notre étude en situation et ensuite à la développer.

L'industrie du futur s'appuiera fortement sur des outils numériques principalement pour gagner en agilité et en flexibilité. Les principales finalités envisagées aujourd'hui sont :

- simplifier des tâches ou augmenter la productivité,
- accompagner les tâches humaines complexes,
- déployer des systèmes robotisés pour réduire les efforts physiques.

Ces trois points sont les enjeux des travaux sur l'assemblage de systèmes complexes particulièrement ceux du

#### Patrick GILLES

INSA de Toulouse 135, Avenue de Rangueil 31077 Toulouse Cedex 4 patrick.gilles@insa-toulouse.fr

secteur aéronautique et spatial. Ce domaine connaît un essor considérable puisque le trafic aérien a été multiplié par 6 au cours des 35 dernières années. Par voie de conséquence, les cadences de production augmentent et elles sont accompagnées par l'évolution naturelle de la technologie qui conduit à des systèmes toujours plus complexes. L'assemblage aéronautique et spatial est donc un secteur dans lequel la réalité augmentée (RA) peut apporter beaucoup. Les applications particulières sont :

- l'aide à l'assemblage l'indication à l'opérateur de l'emplacement de l'élément à installer,

- l'inspection automatique, c'est-à-dire la détection de la présence du bon composant à la bonne place.

L'assemblage d'un moteur d'avion (Figure 1) est un parfait exemple de système complexe, son assemblage est manuel et la RA peut apporter une aide considérable.

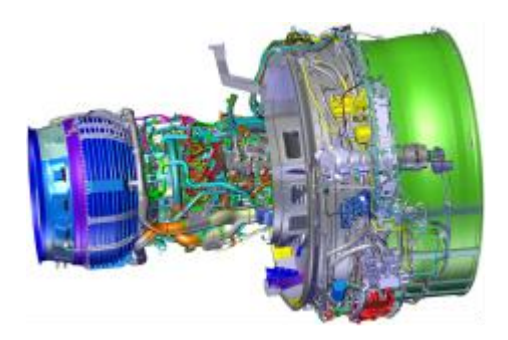

Figure 1. SUPPORT D'ETUDE – MOTEUR D'AVION LEAP [1]

L'inspection automatique est importante pour ce type d'assemblage et elle s'appuie essentiellement sur de la vision 2D et 3D. Il est à noter que qu'une inspection peut aussi être réalisée à l'aide d'images thermiques [2] mais cela concerne d'avantage la détection de défauts. L'inspection peut être effectuée sans ou avec l'aide d'un modèle CAO. La détection sans modèle CAO concerne davantage les défauts, par exemple ceux de la surface d'un fuselage d'avion à l'aide d'un drone

[3]. La détection avec modèle CAO s'applique plutôt à l'inspection lors d'opération d'assemblage. Il peut s'agir de la détection d'erreur d'assemblage [4] ou la détection automatique des éléments d'un montage d'usinage [5].

#### II. CONTEXTE DE L'ETUDE ET PARTENARIATS.

L'enseignement de la RA est en cours de développement au sein du département de Génie Mécanique de l'INSA de Toulouse. A l'heure actuelle il s'agit essentiellement de projets menés dans le cadre d'une initiation à la recherche que les élèves suivent au cours de la 4ème et de la 5ème année Génie Mécanique. Les sujets portent sur le développement de mode opératoires pour l'utilisation de matériel (imprimantes FDM).

Ce développement est accompagné par une relation avec la Société Thales Alenia Space (site de Toulouse) par l'intermédiaire de Pierre Besancenot qui accueille et encadre des stagiaires et des apprentis pour travailler sur des problématiques de déploiement RA. Il s'accompagne également, depuis peu, d'un partenariat avec L'Université Champollion d'Albi au travers d'encadrement de projets communs. Les étudiants d'Albi sont spécialisés en « Gamification, Apprentissages, iMmersion et ingEnierie de conception » alors que les élèves de l'INSA sont spécialisés en Génie Mécanique. Cette différence et cette complémentarité sont une force pour l'avancée de ces projets.

L'antenne S-Mart de Toulouse soutien le déploiement de la RA sur le pôle Toulousain. Elle a accepté de financer le stage M2 de M. Ghobrial et les apports produits pourront, à terme, être déployés au sein de la structure MFJA [6]. L'étude présentée ici est le fruit du travail de M. Mina Ghobrial.

La société ROBOCORTEX a généreusement mis à disposition la solution AUGMENTED PRO [7]. Cette solution logicielle utilisée par les élèves est composée :

- d'un « « créateur sur lequel les scénarii de RA sont développés,
- d'un « player » pour l'utilisation concrète de la RA, (validation des développements des élèves).

L'installation est complétée par un ordinateur portable, une tablette et des caméras.

Le déploiement de la RA en enseignement est envisagé à la fois comme un outil pour accompagner et enrichir des activités existantes et à la fois pour enseigner la RA. Les actions visées sont les suivantes :

- utiliser la RA pour rendre les élèves de 1<sup>ère</sup> année autonomes sur l'utilisation de matériel (imprimantes à fil 3D -FDM),
- utiliser la RA comme outil pour un TP de 3<sup>ème</sup> année autour de l'assemblage,
- enseigner la RA dans le cursus ingénieur Génie Mécanique à l'INSA de Toulouse 4ème et 5ème année.

L'étude présentée ici concerne les deux derniers points, en particulier le développement du TP autour de l'assemblage. Ce TP sera réalisé par les élèves de 3<sup>ème</sup> année. Les objectifs de ce TP sont de montrer l'intérêt d'une gamme d'assemblage, de formaliser qu'un poste d'assemblage est utilisateur d'outillages spécifiques et d'utiliser un système automatisé interfacé avec la RA.

#### III. MECANISME ETUDIE.

Le mécanisme assemblé est un porte stylos (Figure 2) fabriqué par les élèves au cours des divers TP (durée totale de 40h). La séquence comporte des activités de fabrication et de gestion de la production.

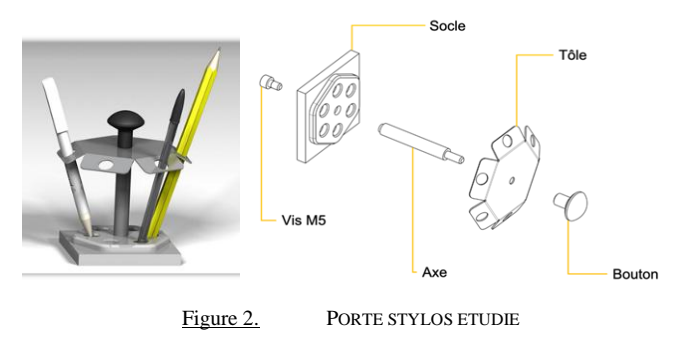

Les activités de fabrication s'attachent à diversifier les techniques (usinage, mise en forme, impression 3D, moulage) alors que les activités de production concernent plutôt l'organisation et la gestion de la production (méthodes PERT et MRP, gestion des flux).

#### IV. ASSEMBLAGE ET SCENARIO RA.

#### *A. Assemblage du porte stylos.*

Bien que le mécanisme soit simple il a fallu définir sa gamme d'assemblage. L'ordre et la nature des opérations sont détaillés Figure 3.

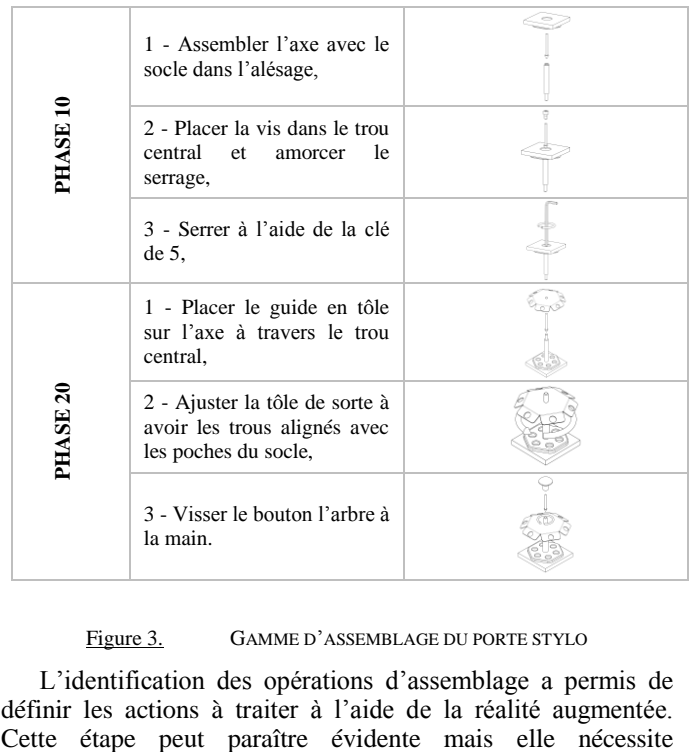

Figure 3. GAMME D'ASSEMBLAGE DU PORTE STYLO

L'identification des opérations d'assemblage a permis de définir les actions à traiter à l'aide de la réalité augmentée. d'identifier le rôle exact de l'opérateur et l'aide qu'il est possible d'amener avec la RA. Ainsi il a été mis en évidence la nécessité d'utiliser un poste de travail spécifique dont les fonctionnalités premières sont de disposer :

- d'un plan de travail pouvant recevoir un stockage des éléments à assembler, ici un carrousel équipé de bacs,
- des équipements nécessaires à la RA c'est-à-dire un PC, une caméra et un écran tous intégrés au poste de travail.

L'ensemble des actions à produire à l'aide de la RA a ensuite été développé à l'aide de la solution Augmented Pro déjà présentée. Elles sont synthétisées dans le Tableau 1. Ces actions de réalité augmentée sont appelées « augmentations » et sont principalement dans le cas traité :

- l'incrustation d'un objet virtuel ou d'une indication sur une image filmée,
- une inspection, c'est-à-dire, la détection de la présence d'un objet défini à la bonne place et dans la bonne position [1].

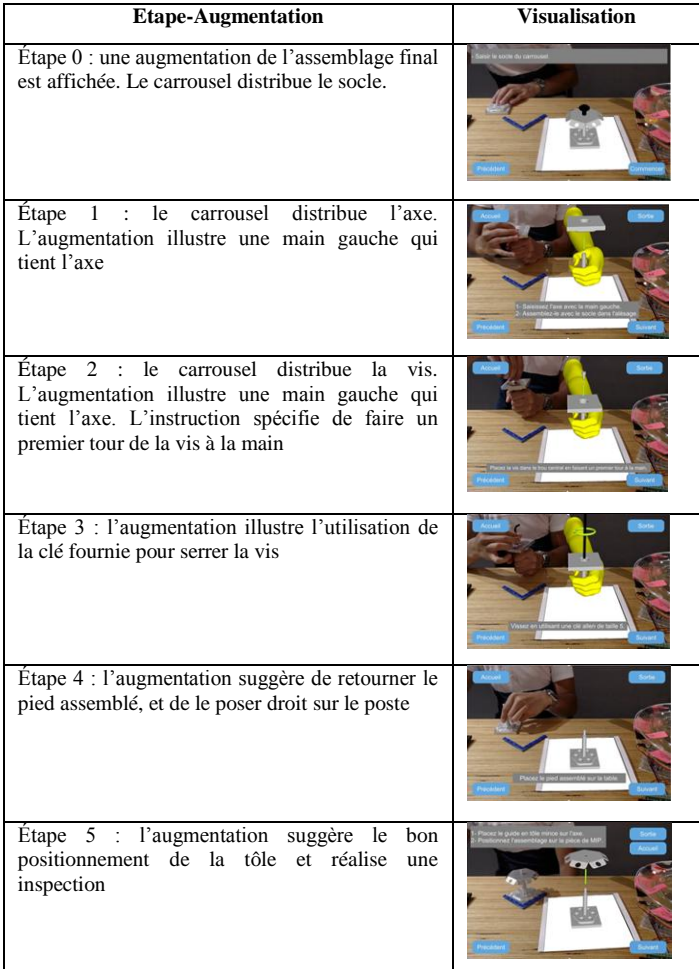

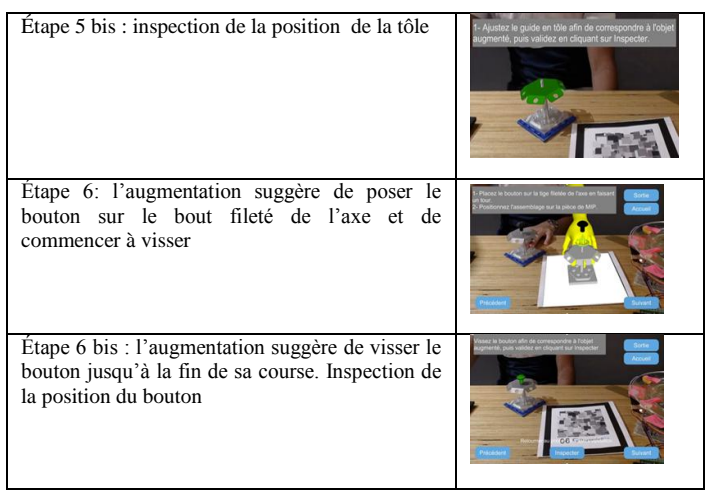

Tableau 1. RÉALITE AUGMENTÉE AU COURS DE L'ASSEMBLAGE

#### V. CONCEPTION DU POSTE DE TRAVAIL

#### *A. Architecture générale*

La nécessité d'un poste d'assemblage spécifique est apparue lors de la scénarisation de l'assemblage et des augmentations détaillées précédemment (§ IV). En plus d'un plan de travail et d'équipements nécessaires à la la RA, il a été choisi de structurer le poste sous la forme d'une table dont les différentes zones sont affectées à des fonctions définies (Figure 4-a).

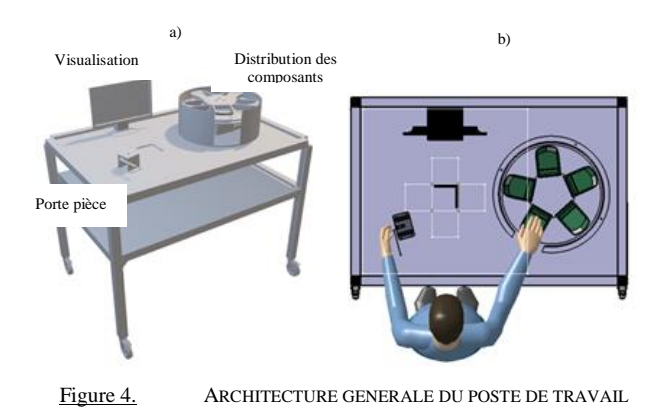

La structure portante est constituée de profilés NORCAN. L'ensemble est mobile grâce à des roues orientables qui permettent une manipulation aisée. De cette façon l'installation peut, à la fois être utilisée (Figure 4-b) dans une salle pour l'étude de la RA en 4ème ou 5ème année en développant ou modifiant un scenarii de RA, et, à la fois sur la plateforme de Fabrication pour un TP d'assemblage en 3ème année. Le double plateau permet les manipulations d'assemblage à l'aide de celui du dessus tandis que celui du dessous reçoit l'unité centrale, le clavier et la souris de la partie informatique.

#### *B. Le porte pièce*

Le porte pièce (Figure 5-a) est destiné à maintenir l'axe lors de l'assemblage avec le socle au cours des étapes 2 et 3 (Tableau 1). Il est constitué d'un réceptacle et d'un dispositif à vis permettant un serrage rapide grâce à une manette (Figure 5 b). Le choix d'une réalisation par impression 3D FDM a permis de limiter le nombre de pièces et de simplifier leur

forme. Une encoche non fonctionnelle permet de rendre l'ensemble dissymétrique afin de rendre la forme détectable (tracking) au cours des actions de RA mais elle permet aussi d'envisager l'ajout de module pour faciliter la détection en RA.

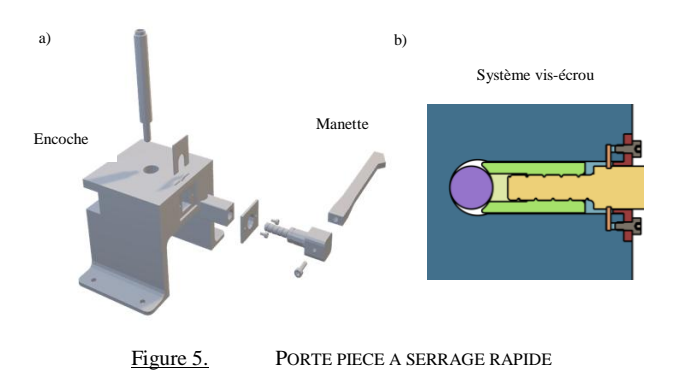

#### *C. Le carrousel et son pilotage*

Le carrousel (Figure 6-a) est un magasin tournant équipé de casiers contenant les pièces du mécanisme. Ce carrousel va être fabriqué par impression 3d et découpage de plaque en vue d'illustrer la fabrication d'un outillage en prototypage rapide. Sa rotation est assurée par un moteur pas-à-pas (Figure 6-c) piloté par un microcontrôleur Arduino mega 2560 (Figure 6-c). La position angulaire est gérée à l'aide d'un aimant et de 3 capteurs à effet hall (Figure 6-d). L'ensemble est piloté par le programme de réalité augmenté, cela signifie qu'une des sorties du scénario de RA n'est ni une image en incrustation, ni une instruction écrite mais un ordre de rotation adressé au moteur. La mise au point du programme ainsi que le prototypage de la solution a été réalisée très astucieusement (Figure 6-d) par le stagiaire, Mina Ghobrial, pendant la période de confinement.

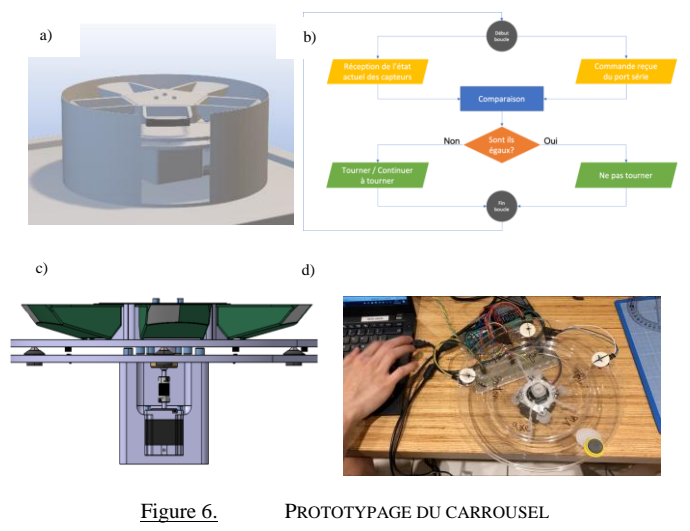

#### VI. RESULTATS ET DISCUSSIONS

#### *A. Résultat global et état d'avancement du projet*

Avant toute chose, il convient de rappeler que les confinements successifs ont fortement limité l'avancement du projet. Malgré beaucoup de bonne volonté il a été impossible de débuter la réalisation du poste d'assemblage au cours du stage de M. Ghobrial. C'est regrettable car en tant que stagiaire très impliqué, M. Ghobrial aurait réellement souhaité pouvoir le réaliser.

Le projet a été poursuivi à la rentrée 2020. Les principales pièces du poste d'assemblage ont été réalisées et la structure a été assemblée. Au jour d'aujourd'hui, le carrousel est en cours de finalisation et de mise au point (Figure 7). Les premiers essais sont prometteurs et nous estimons pouvoir finaliser l'installation pour la fin de l'année scolaire 2020-2021. Les différentes manipulations devraient être effectuées au cours de cette même année.

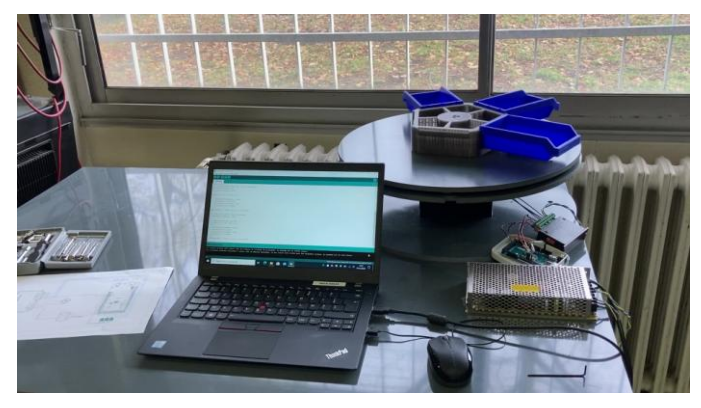

Figure 7. POSTE D'ASSEMBLAGE EN COURS DE REALISATION

Comme précisé au chapitre II, les applications envisagées initialement sont un TP d'assemblage en 3ème année et le développement de scénarii de RA avec les élèves de 4ème ou 5 ème année.

#### *B. Nouvelles perspectives*

Un projet récent autour de la réalité augmentée avec les collègues et élèves de l'INU Champollion d'Albi donne une nouvelle perspective de développement et d'activité pédagogique.

Du côté INSA, la RA est articulée autour d'écran, de caméra et bientôt de projecteurs. Les scénarii sont implémentés à l'aide de la solution AUGMENTED PRO déjà présentée au chapitre II.

Du côté INU, la RA est développée davantage autour de l'informatique et les élèves développent des utilisations en utilisant les briques de la bibliothèque Hololens.

Il s'agit là de deux aspects différents et complémentaires de la même problématique. Dans un premier temps, un mode d'emploi d'une imprimante Ultimaker 3E a été demandé à un groupe d'élèves INSA et un groupe d'élèves INU. Ils travailleront ensemble sur cet équipement qu'ils connaissent tous afin de traiter le même problème avec les outils et leurs connaissances respectives. L'idée globale est d'exploiter la complémentarité des points de vue afin de faire ressortir les domaines d'emploi des approches et technologies.

Il serait bien que, dans un second temps, les élèves puissent appliquer une approche similaire à l'utilisation du poste d'assemblage. Il est certain que cette étude génèrera des

activités intéressantes à aborder par nos élèves. Ils les utiliseront prochainement au sein du tissu industriel afin de faciliter et rationnaliser des tâches complexes.

#### *C. La RA tantôt l'outil et tantôt la science*

Les principaux résultats du travail entrepris concernent *l'outil réalité augmentée*. La finalisation du poste d'assemblage concrétisera l'intégration de la réalité augmentée au sein des activités d'enseignement au travers de la manipulation d'assemblage prévue en 3IC. Les élèves se pencheront sur la problématique d'un ordre d'assemblage et la nécessité d'un mode opératoire. La réalité augmentée permettra de tester divers scénarii sans que la présentation de ceux-ci soit longue et complexe. Ils exécuteront des assemblages en étant guidés par des scénarii indiqués par la RA et pourront à ce titre se pencher sur la quantification de l'efficacité des différentes solutions. *La RA sera leur outil pour l'études des gammes d'assemblage*.

Le développement de solutions utilisant la réalité augmentée passe par l'identification d'actions RA comme l'a montré le stage de M. Ghobrial (Tableau 1). Cette scénarisation est une étape délicate car elle nécessite la connaissance du problème, des objectifs visés par la démarche et la connaissance des possibilités des outils utilisés (technologie des capteurs et logiciel RA). Il s'agit là d'une activité de synthèse qui ne peut être abordée que par des élèves en fin de formation. Au cours des activités associées, la réalité augmentée est alors l'objet de l'étude, la science abordée.

#### VII. CONCUSION

L'étude présentée a permis de décrire la mise en place d'un enseignement de réalité augmentée au Département de Génie Mécanique de l'INSA de Toulouse. Cette activité est articulée autour d'un poste d'assemblage développé spécialement pour elle. Ce poste, qui est actuellement en cours de réalisation, permettra d'utiliser la réalité augmentée (aspect applicatif) et de développer des scenarii (aspect prospectif). De façon marginale l'aspect technique du « trackage » des objets sera abordé et il est envisagé de le connecter avec l'impression 3D FDM afin de produire des « cibles » dont l'efficacité de repérage sera testée.

Cette étude s'appuie sur le résultat du stage de M. Mina Ghobrial et il est important de rappeler que la quasi-totalité du stage a été réalisée en situation de confinement. Malgré cela, le travail réalisé est conséquent et d'une qualité qui révèle clairement l'implication de M. Ghobrial dans son travail.

Cette approche a donné lieu à des échanges et à un début de collaboration avec les collègues de l'INU Champollion d'Albi afin de progresser sur la maîtrise des technologies. Elle permet, outre une synergie spécifique, de compléter les points de vue de chacun sur un sujet commun. Dans ce cadre une étude RA sur l'utilisation d'une imprimante 3D Ultimaker  $3^E$  débute dès la fin janvier. Les élèves devront produire une partie de travail commune et une partie de travail indépendant.

D'un point de vue industriel, l'accompagnement des sociétés Thales Alenia Space (site de Toulouse) et ROBOCORTEX respectivement pour les applications à l'assemblage et le développement de RA confortent l'intérêt de notre démarche.

Quelques idées sont apparues au fil du stage et du projet. La première est le développement d'une formation d'enseignant à de nouveaux matériels en utilisant la RA et la réalité virtuelle. La deuxième est un travail de thèse sur les méthodes d'apprentissage, au sein du Génie Mécanique, utilisant la RA. Dans cette dernière étude une comparaison des technologies et des méthodes associées est envisagée et le critère d'efficacité associé devra être créé.

#### VIII. REFERENCES

Les références bibliographiques doivent être citées dans le texte au moyen de leur identifiant entre crochets [1], [2], … Les numéros, croissants, correspondent à l'ordre de citation. [références\_biblio]

- [1] Hamdi BEN ABDALLAH. "Inspection d'assemblages aéronautiques par vision 2D/3D, en exploitant la maquette numérique et la pose estimée en temps réel", Thèse de doctorat de l'Université de Toulouse, 2020.
- [2] T. Herrmann, C. Migniot, and O. Aubreton. "Cracks detection on glass object based on active thermography approach." In: 14th International Conference on Quality Control by Artificial Vision (QCAV). Vol. 11172. Mulhouse, France: SPIE, 2019
- [3] J. Miranda, J. Veith, S. Larnier, A. Herbulot, and M. Devy. "Machine learning approaches for defect classification on aircraft fuselage images aquired by an UAV." In: 14th International Conference on Quality Control by Artificial Vision (QCAV). Vol. 11172. Mulhouse, France, 2019, pp. 49–56
- [4] D. Berndt. Digital Assembly Inspection: Automatic Quality Control Even for Small Quantities. 2013. url: <https://idw-online.de/en/news532655> (visited on 12/15/2020)
- [5] B. Karabagli. "Vérification automatique des montages d'usinage par vision - Application à la sécurisation de l'usinage." Thèse de doctorat de l'Université de Toulouse, 2013.
- [6] MFJA : « Maison de la Formation Jacqueline Auriol », structure regroupant des établissements toulousains de la mécanique, [https://www.mfja.fr/.](https://www.mfja.fr/)
- [7] Robocortex : "AugmentedPro", https:\\www.augmentedpro.com